## AP Summmer Assignments Deadlines and Resources

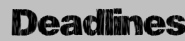

Assignments

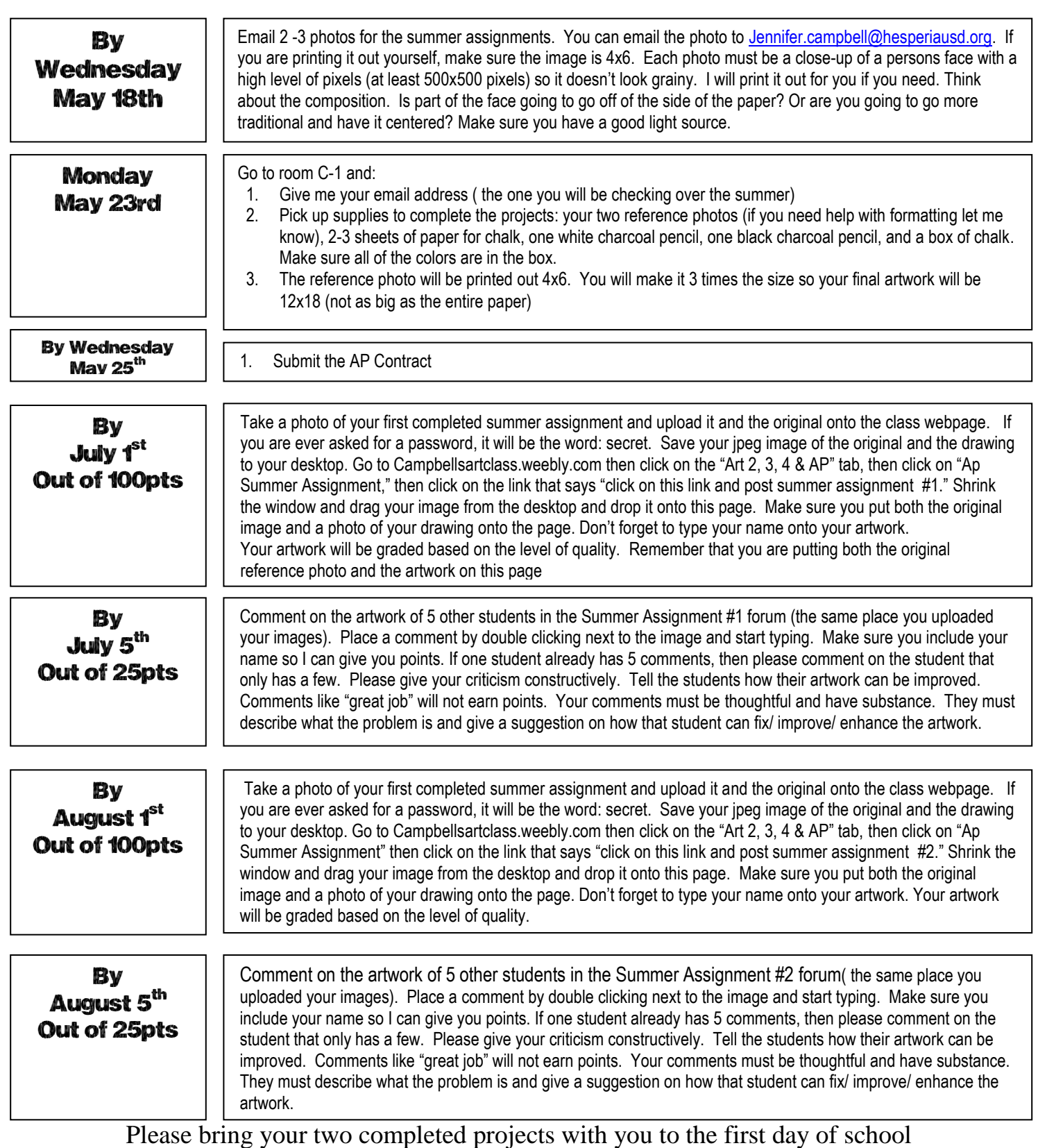

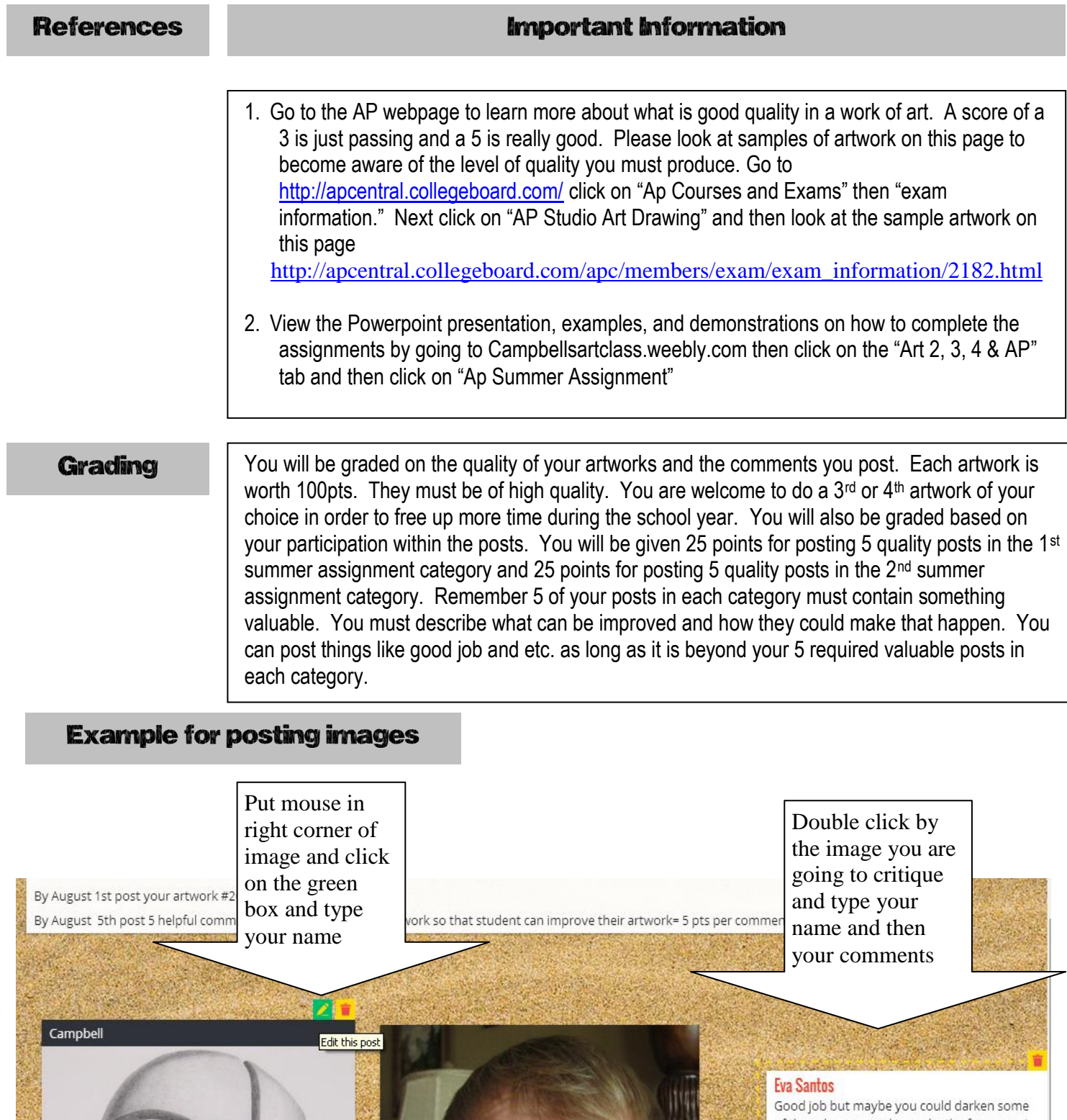

 $\widehat{\circ}$ 

Good job but maybe you could darken some<br>of the values around to make the face pop. I<br>would darken the shadow going down the left<br>side of the face and the left side of the nose.<br>You may also think about adding color into<br>t

 $829$